# **gvHidra - Errores # 23037: RegConveniosWeb Error al volver Saltos**

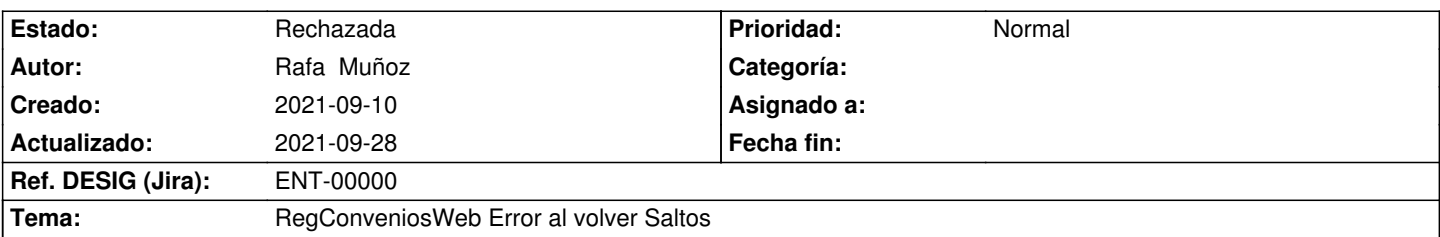

## **Descripción**

En los detalles de regconveniosWeb de SolInscripEntCol y SolInformeEntCol existe un problema al usar los 2 saltos que tiene. Se produce primero al usar el salto de inserción manual (vuelve con una accion de trigger) y posteriormente se usa el boton de SeleccionarEntidad (vuelve con una acción regresoSalto). Si se cancela la acción de seleccionarEntidad con la cruz de cerrar ventana modal, esta vuelve por el trigger en lugar de por la acción regresoSalto que le corresponde.

Para realizar las pruebas hay que entrar en una solicitud editable. Entrar en la aplicacion -> entrar en busqueda solicitudes -> Filtrar por estado solicitud pendiente de envio -> Seleccionar una solicitud de inscripcion o de informe de registro -> cliocar en el detalle de entidades colaboradoras

### **Histórico**

### **2021-09-13 10:01 - Veronica Navarro Porter**

En entidades Colaboradoras, hay un botón q es un salto "SolInscripEntCol\_BtnSeleccionarEntidad", que abre una ventana modal que asocia mediante un triggerEvent una entidad. Si después de ello, se accede a insertar una entidad de forma manual (botón insertar), ahí hay un salto a una ventana para elegir el tipo, si esa ventana se cierra desde la X, en vez de ejecutar "RegresoAVentana()" que tiene asociada esa ventana, se ejecuta el triggerEvent asociado a la ventana anterior.

### **2021-09-28 12:45 - Veronica Navarro Porter**

*- Estado cambiado Nueva por Rechazada*